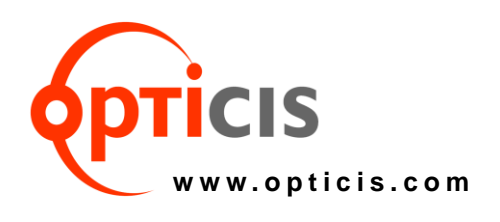

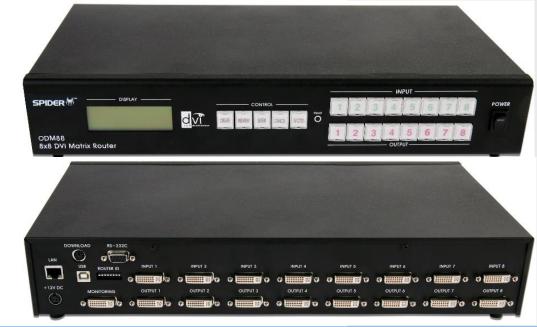

# DVI 8:8 Matrix Router, ODM-88

#### Description

The products, ODM 88 enable you to switch up to eight (8) DVI sources from host computers in far locations to eight (8) digital displays by using not only general PC software like Hyperlink terminal (serial communication) or web browser (LAN) but also Opticis' dedicated software in our shipping group. Easy programming feature is accomplished in various manners such as manual input of front-panel key button or PC programming with various interfaces of RS-232 and Ethernet.

The products have been designed not only to fully execute the DDC (Display Data Channel)/HDCP (High-bandwidth Digital Content Protection) function between any input and output switched, but also to have users designate any EDID to inputs for wide compatibility.

The products support wide-range compatibility with respect to systems, consisting of various DVI graphic sources and DVI monitors. They also cover user's own programming with basic command sets of ASCII or Binary codes to offer flexible

#### **Specification**

- Enables to cross switch between one of eight (8) DVI inputs and any of eight (8) DVI outputs.
- Supports graphic computer resolution up to 1920x1200 at 60Hz and HD 1080p (1920x1080).
- Offers various user interface using Internet, RS-232, LAN (TCP/IP) control and Front keys..
  - 1) RS-232C various baud rates.
  - 2) LAN-TCP/IP communication.
- Supports two options to set EDID for graphic source.
  - Factory setting EDID to each input in factory-out and able to restore it any time after taking other options.
  - EDID learning able to read EDID from any of connected displays and store it to any of input ports.

• Offers three programming features for setting input and output connection and EDID setting as follows;

- 1) Front key set an EDID to each input and execute switching.
- Opticis' dedicated PC program in the shipping group install in your PC and set interface types and switching configuration.
- Hyperlink terminal in RS-232 interface and web browser in LAN interface.
- Supports not only DDC but also HDCP.
- Has monitoring output for easy installation.
- 19" Rack-mountable Robust & Heavy duty casing.

# DVI 8:8 Matrix Router, ODM-88

### **Technical Features**

| Resolution            | VGA (640x480) - WUXGA (1920x1200), 480~1080i   |
|-----------------------|------------------------------------------------|
|                       | and 1080p                                      |
| RS-232 baud rates     | Up to115,200bps                                |
| DVI Signal Bandwidth  | Up to 1.65Gbps                                 |
| Input & Output Video  | TMDS (Transient Minimized Differential Signal) |
| Signals Type          |                                                |
| AC/DC Power Supply    | 110~240V/1.5A, 50~60Hz, DC12V/5A               |
| LAN Port              | 10/100 bases                                   |
| Power consumption     | TX: 1.5W, RX: 1.9W                             |
| Weight                | 2.5kg                                          |
| Size (WDH)            | 440 x 165 x 75mm                               |
| Operating temperature | 0 ~ 40 °C                                      |
| Operating Humid.      | Less than 80% humidity                         |

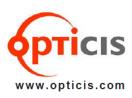

**Opticis Co., Ltd.** 3F, 305, Sanseong-daero Sujeong-gu Seongnam-si, Gyeonggi-do, 13354 South Korea Tel: +82 (31) 719-8033 Fax: +82 (31) 719-8032

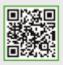

tosales@opticis.com

All contents are subject to be changed without prior notice.